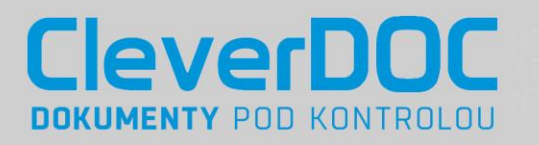

# **CleverDOC Agenda Faktury došlé**

Modul pro automatizované zpracování došlých faktur nabízí společnostem komplexní podporu celého procesu práce s fakturami od jejich příjmu, skenování, automatického vytěžování a validace dat, přes schvalování ve workflow a přenos do ERP systémů až po uložení do zabezpečeného úložiště a dlouhodobou archivaci.

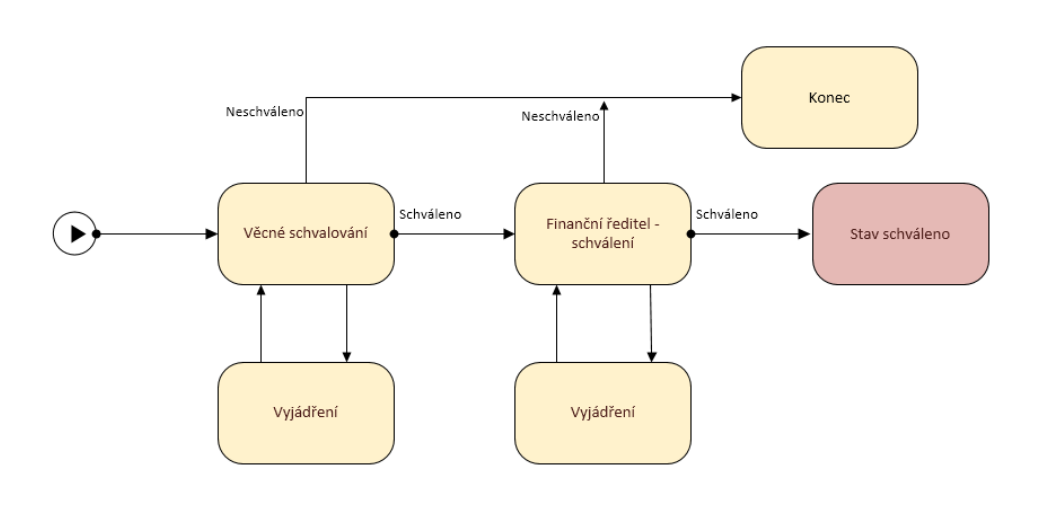

#### Proč automatické zpracování faktur?

Digitalizací příchozích faktur s využitím elektronického systému pro schvalování faktur dochází ke zrychlení procesu zpracování faktur a snižuje se zátěž při přepisování údajů do různých systémů. Dalším přínosem je přehled o aktuálním schvalovateli, který je v daném kroku schvalovacího procesu na řadě a přehled o nesplněných termínech splatnosti.

### Obsah modulu

V modulu CleverDOC – Faktury došlé je připraveno:

- ь Příjem a vložení faktur
- Detailní pohled na fakturu včetně digitalizovaného obrazu/ elektronické verze
- Číselníky je možné vytvořit propojení například na číselník dodavatelů v ERP a tak mít data o protistranách stále aktuální, číselník druhů faktur
- Přednastavená typická workflow pro schvalování faktury– nastavené kroky, přechody mezi nimi a role (účastníci workflow), workflow lze následně upravovat dle požadavků zákazníka
- Uložení a archivace

Vše je nastaveno tak, aby bylo možné s modulem ihned pracovat. Modul je velmi flexibilní. Agendu a její workflow je možné přizpůsobit podle potřeb zákazníka.

## Více informací?

Více informací získáte n[a www.cleverdoc.cz.](www.cleverdoc.cz) Je možné domluvit si živou ukázku systému.

### VLASTNOSTI:

- Bezpečné úložiště faktur
- Detailní řízení přístupových práv
- Jednoduché a rychlé vyhledávání faktur včetně fulltextového vyhledávání
- Široké notifikační mechanismy pro úkony
- Jednoduchá instalace a konfigurace řešení

### KLÍČOVÉ PŘEDNOSTI:

- Snížení nákladů na zpracování došlých faktur, kopírování a tisky
- $\blacktriangleright$ Zefektivnění, zrychlení a zpřehlednění procesu schvalování faktur
- Snížení nákladů na dohledání faktur
- Kontrola celého procesu

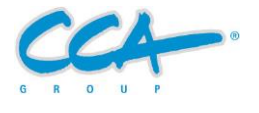